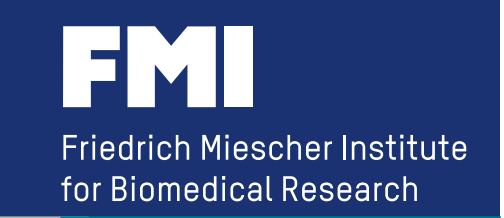

# **Using Galaxy for the FMI NGS Pipeline**

**Hans-Rudolf Hotz ( hrh@fmi.ch ) Friedrich Miescher Institute for Biomedical Research Basel, Switzerland** 

## **Galaxy at FMI is...**

- **in production for more than 5 years ( 3 years for NGS)**
- **used to reduce the workload of the core facilities**
- **used to bridge the gap**

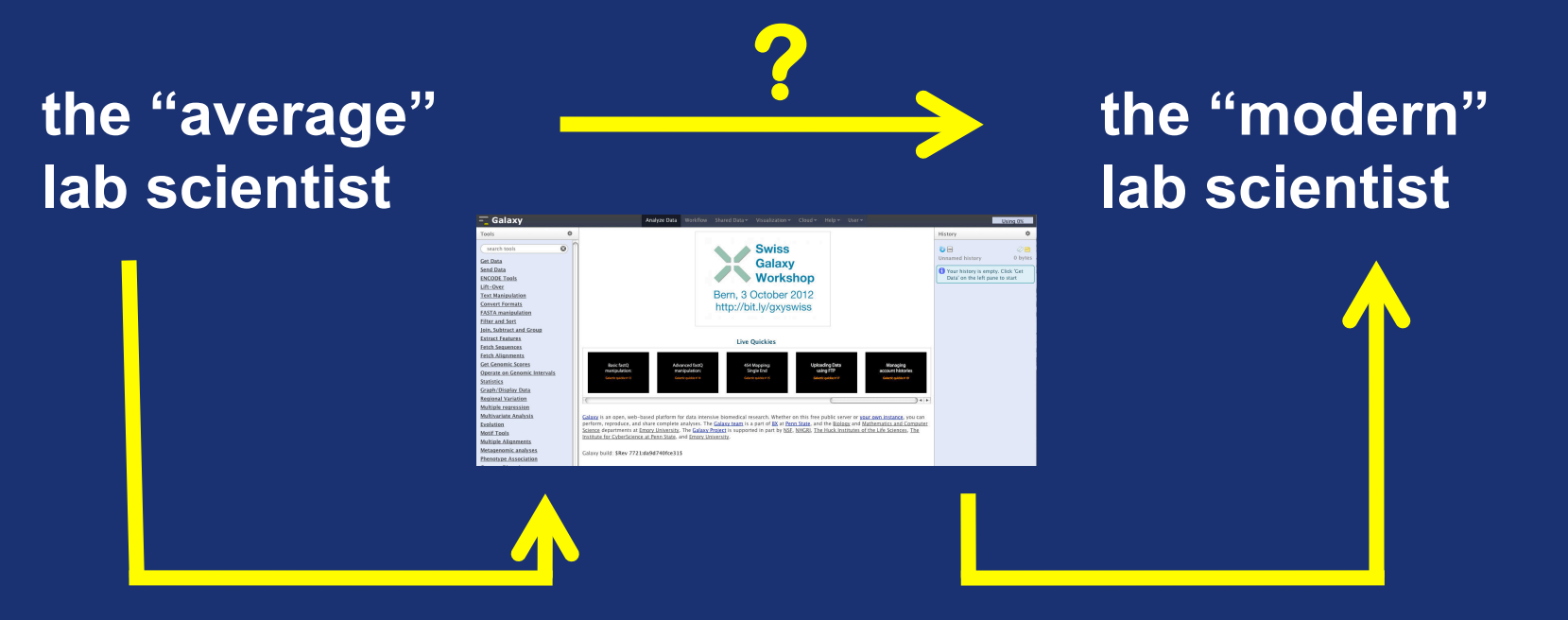

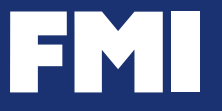

#### **The (current) FMI Deep Sequencing Pipeline (developed by Michael Stadler and Dimos Gaidatzis)**

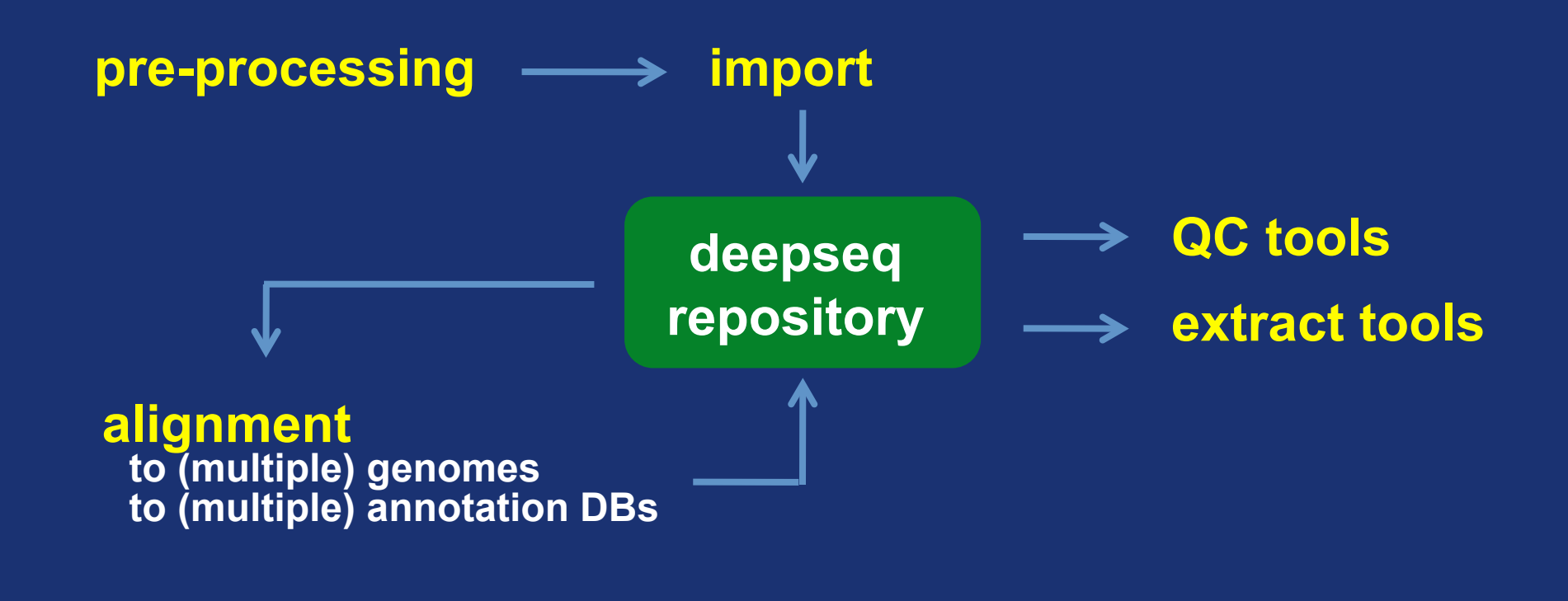

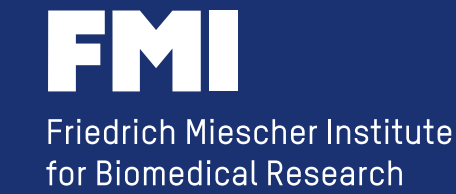

## **The FMI Deep Sequencing is**

**....just a bunch of Perl scripts** *(currently)*

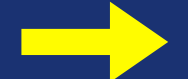

**which can be easily added to Galaxy**

**....just a simple file system** *(currently)*

**....which cannot be added to Galaxy. (Galaxy uses its own data directory)**

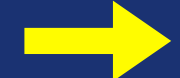

**we don't have to, we just have to give Galaxy access to the file system (without using "Data Libraries")**

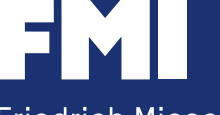

# **a simple NGS workflow**

#### **- your famous aligner**

**- your famous extract tool** 

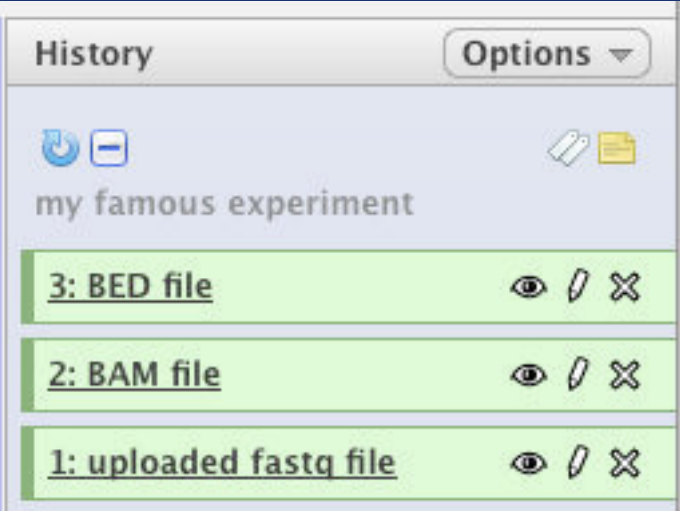

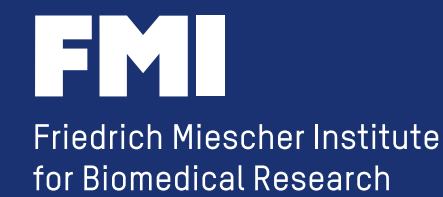

## **a simple NGS workflow**

- **do you need the first result (ie the alignment) as a new history item?**
- **does your tool require a Galaxy history item as input?**

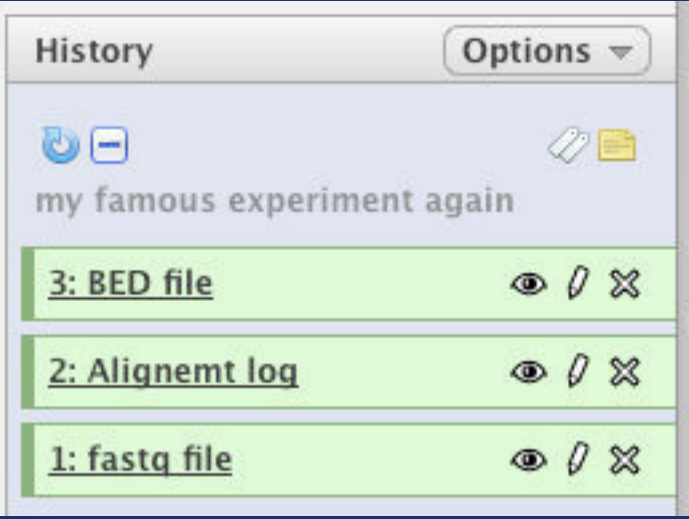

- **the 'famous aligner' has a wrapper storing the BAM file in the central NGS repository and creating just a log file for Galaxy**
- **your 'famous extract tool' knows the location of the NGS repository**

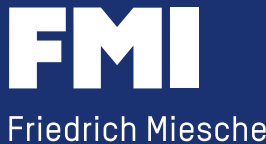

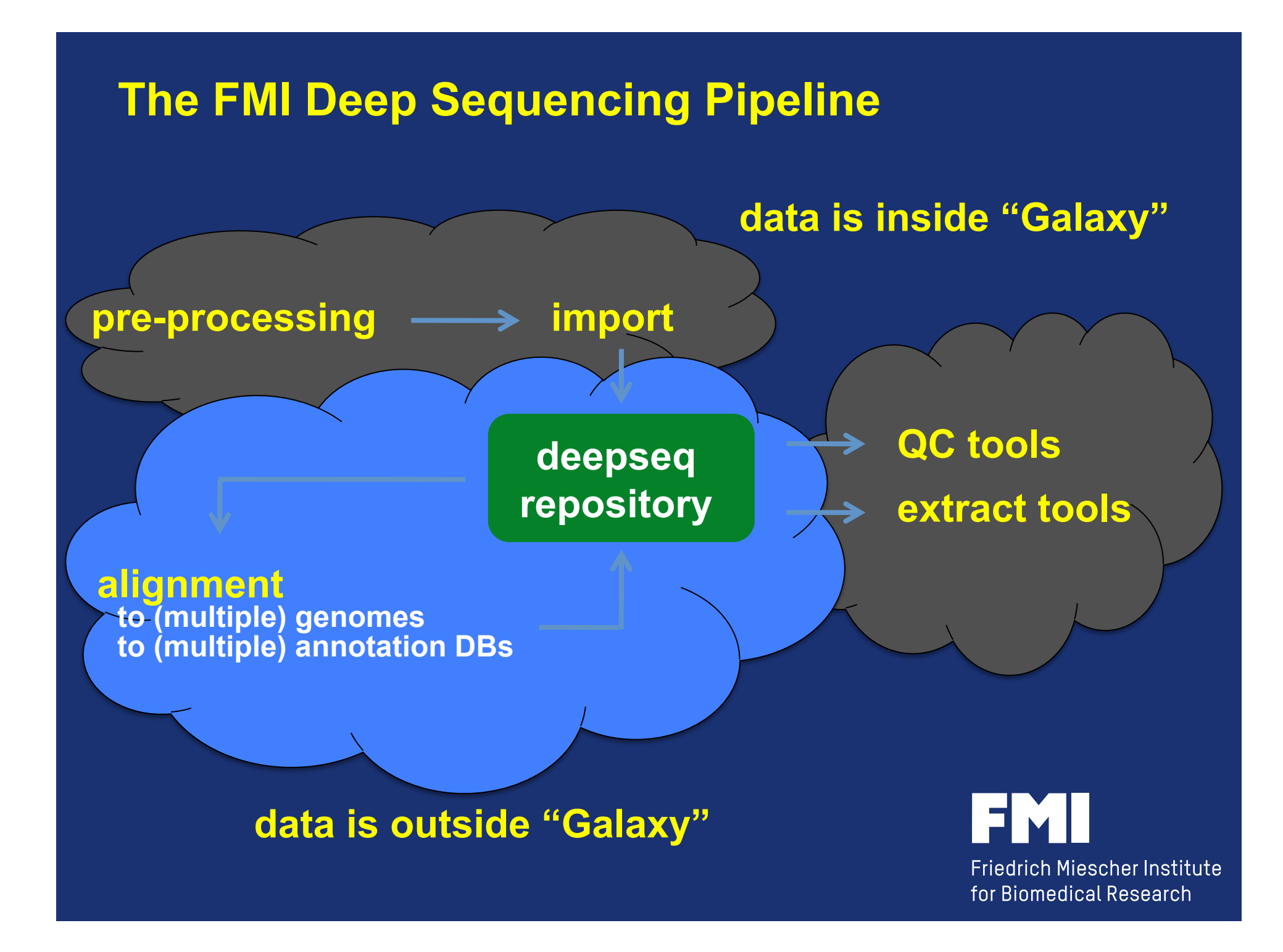

## **storing data outside of Galaxy**

### **makes it easier to share with non-Galaxy users**

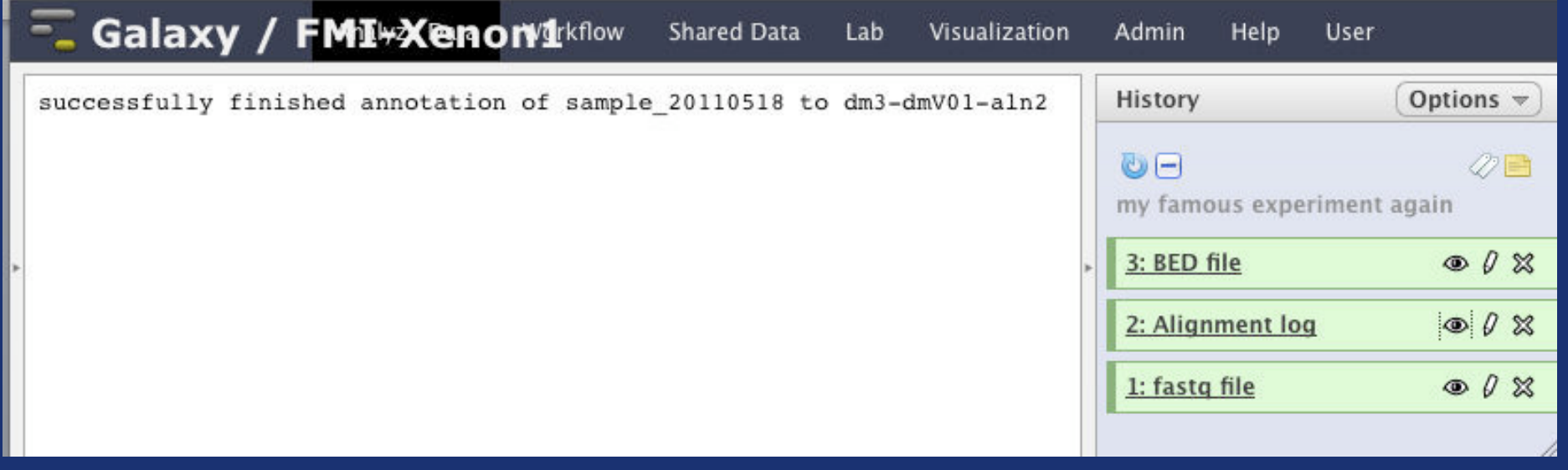

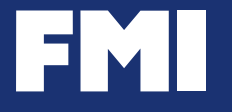

## **makes it easier to share with non-Galaxy users**

**successfully finished annotation of sampleId\_20110518 to dm3-dmV01-aln2** 

#### **and now the command line geek can do**

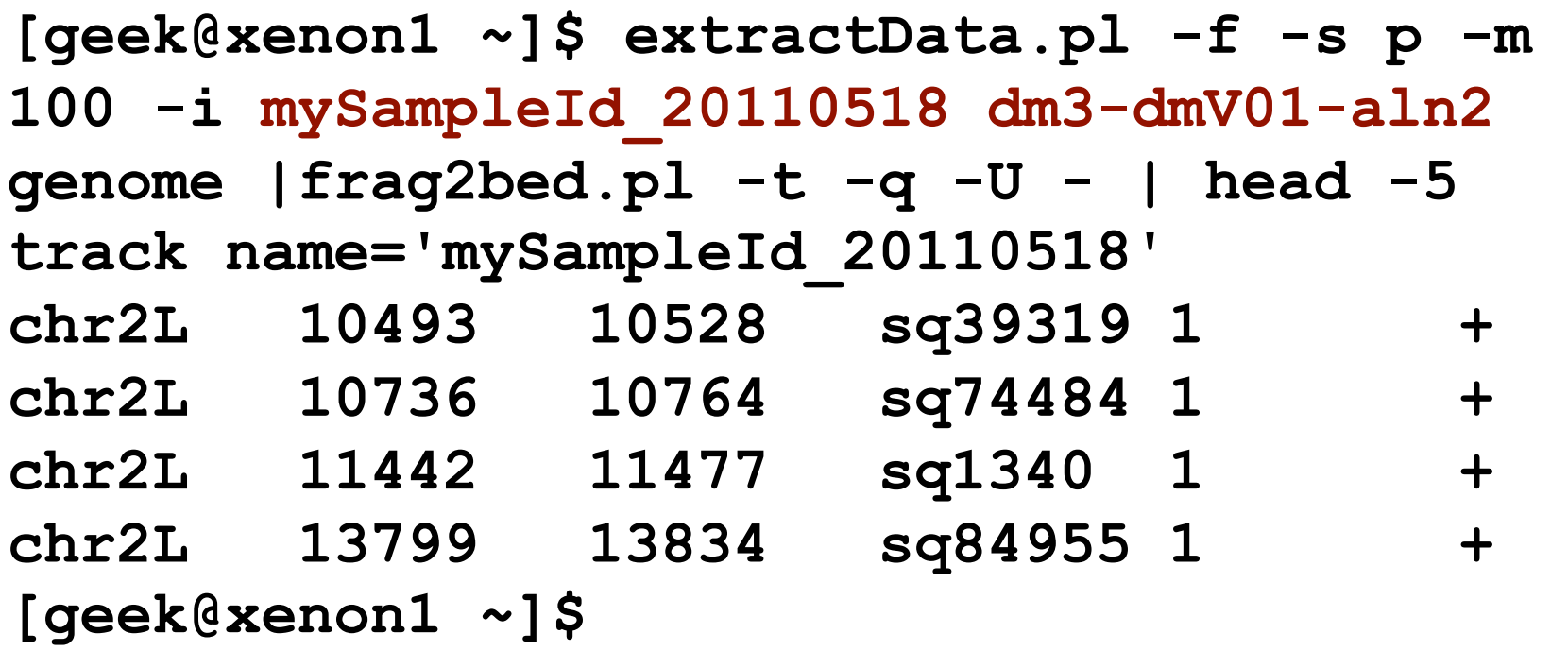

## **makes it easier to share with non-Galaxy users**

#### **command line**

**extractData.pl -f -s p -m 100 -i mySampleId\_20110518 dm3-dmV01-aln2 genome | frag2bed.pl -t -q -U -** 

#### **Galaxy tool definition file**

 **#elif (\$summary.mode=="bed")#extractData.pl -f \$strand \$maxhits \$ignCnts \$sampleSelect.sampleId \$genome-\$annot-aln2 genome | frag2bed.pl -t -q \$summary.ucsc - > \$output** 

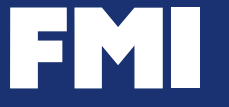

# **and doing the same in Galaxy**

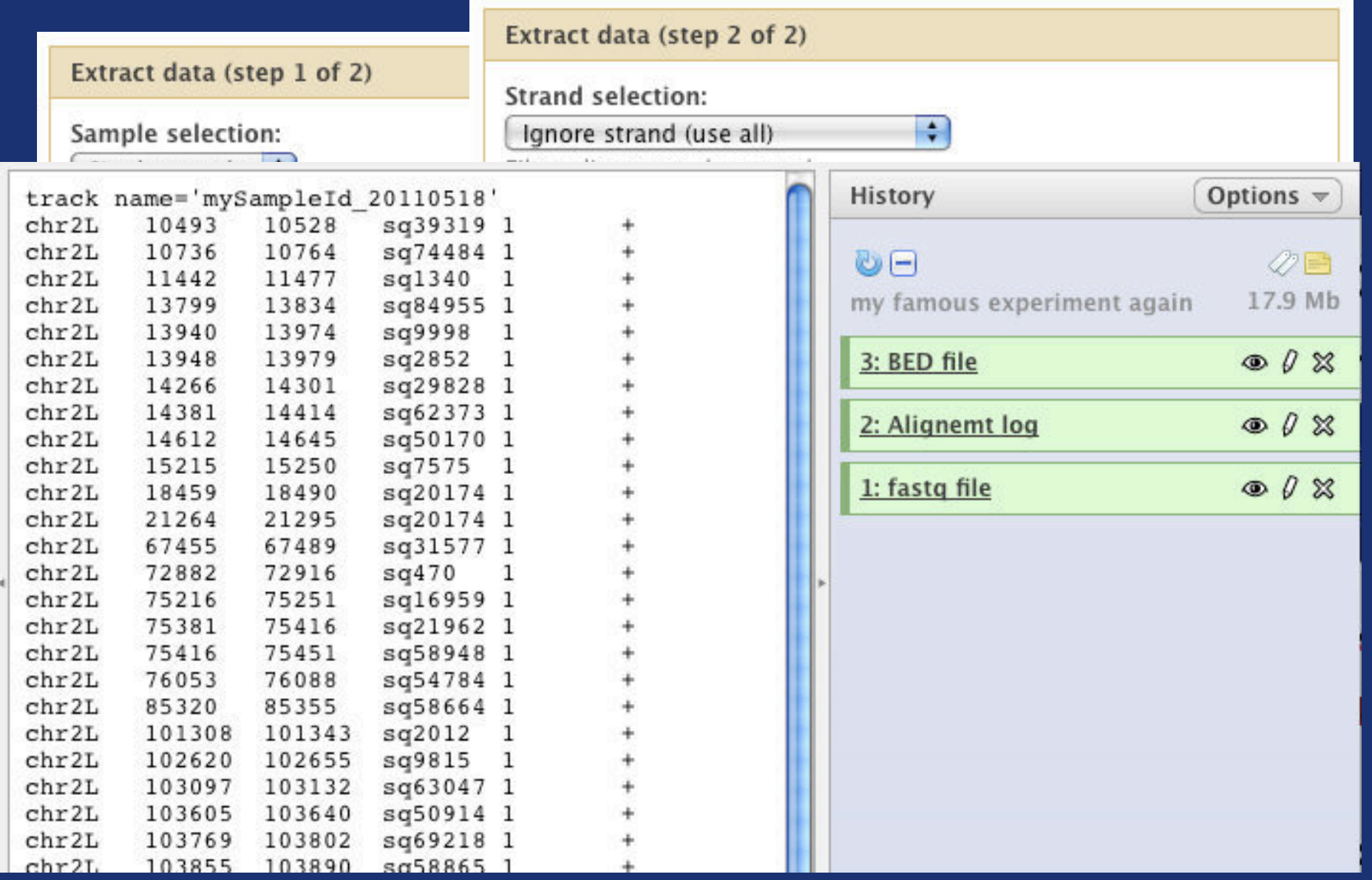

### **Acknowledgment**

**Thomas Übermeier Jan Welker Michael Stadler Tim Roloff Lukas Burger Stefan Grzybek Dimos Gaidatzis Anita Lerch** 

# *....and all the people from the "Galaxy"*

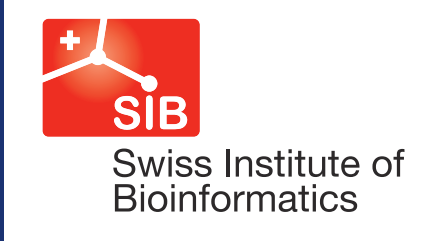

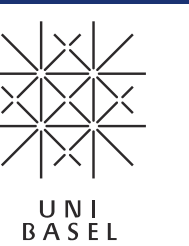

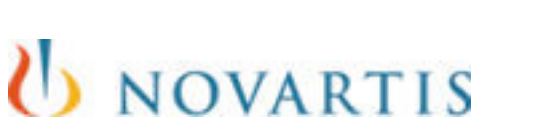

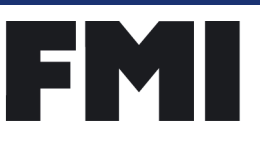